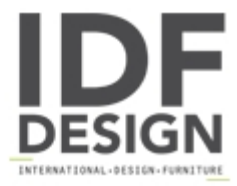

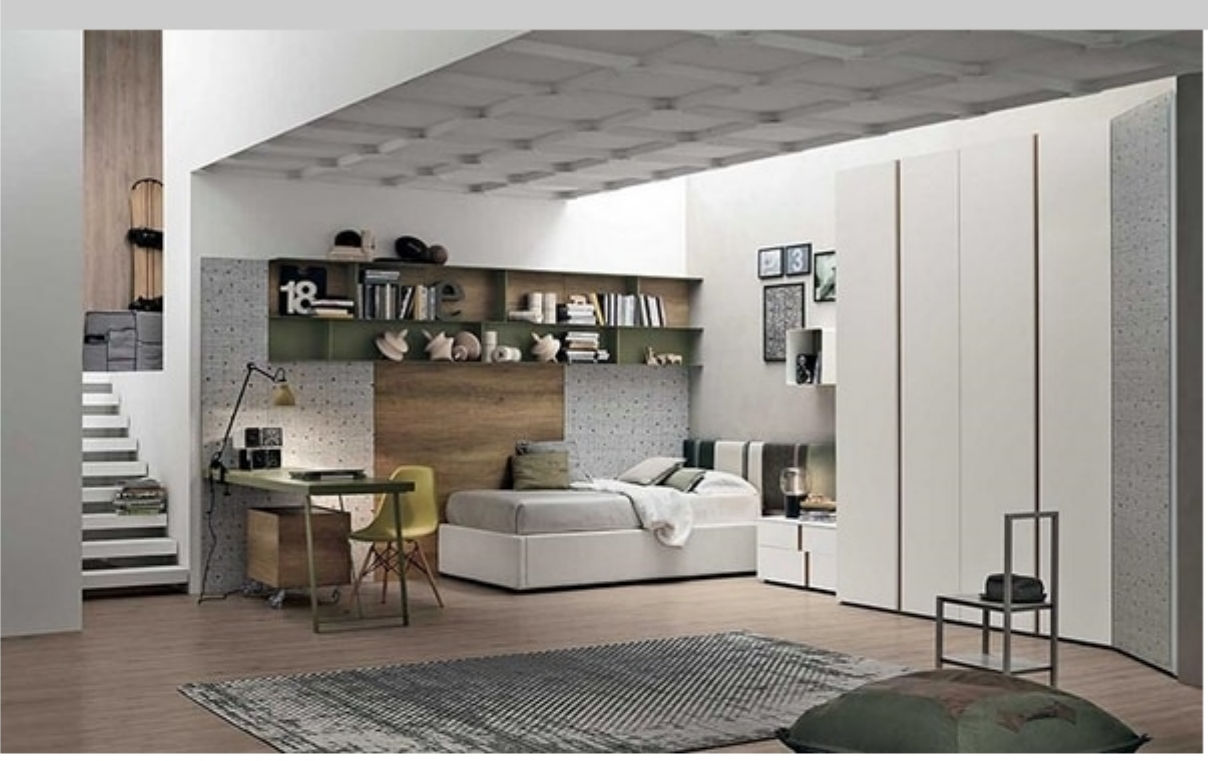

## Tommy comp. 02

Krea wall panelling.

Corner bed with Diagonal Life headboard.

Athena bedside unit.

Ciko wall unit.

Denver hinged door wardrobe.

Kaos door.

Produced by

Tomasella Industria Mobili Sas Via Ungaresca 16 33070 Brugnera (Pordenone) Italy

Phone: +39 0434 623015 Fax: +39 0434 624778 E-mail: info@tomasella.it; andrea.p@tomasella.it Website: http://www.tomasella.it

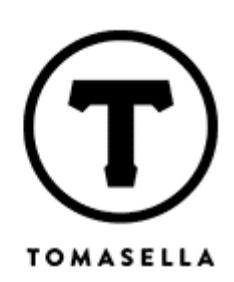